## **Price List**

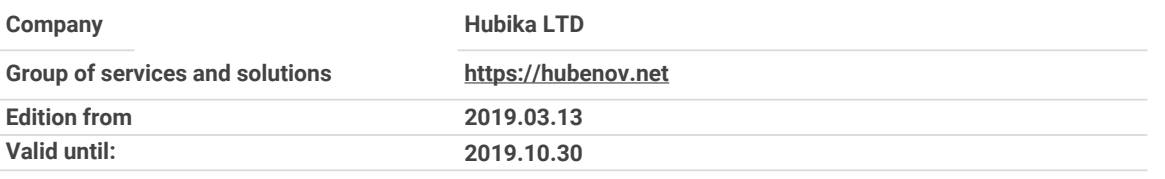

**Prices are in BGN without VAT included. Payments in EUR at the rate of First Investment Bank.**

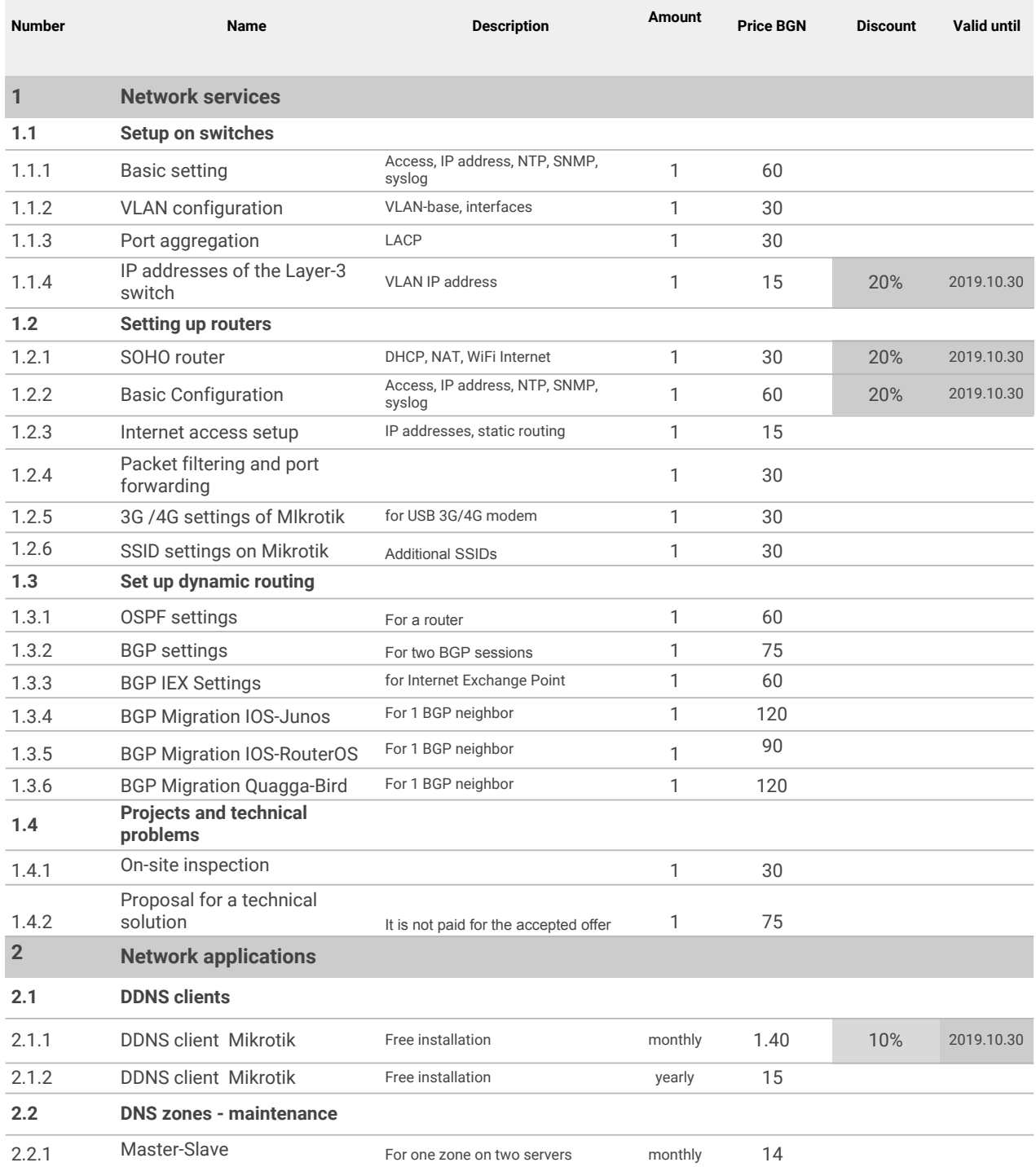

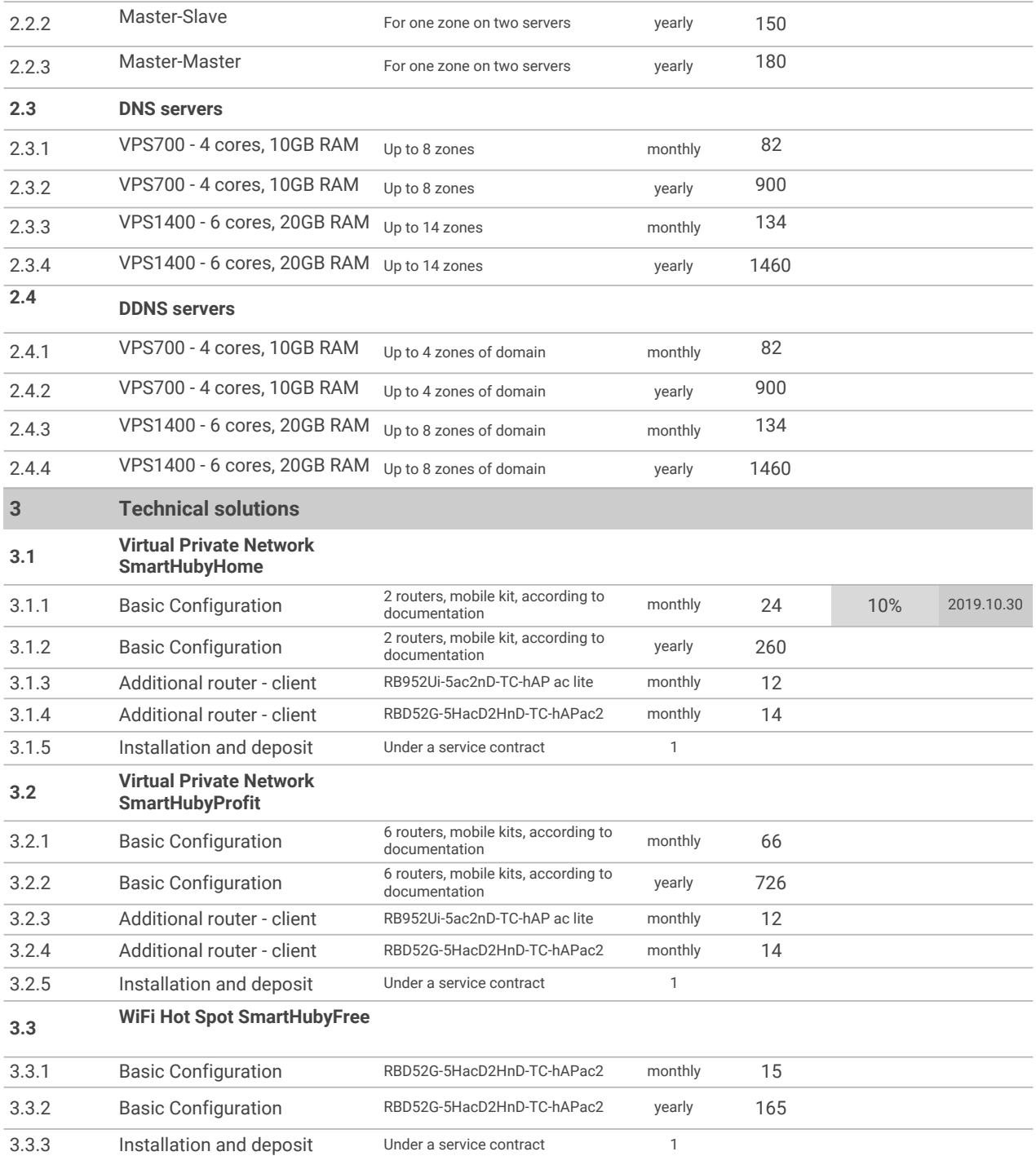